## **K218**

 $*$  //zhang $8*$ 

**二、乐视TV超级电视能跟电脑一样运用炒股软件炒股吗?xa**

 $&$ nbsp  $\frac{1}{\text{cosh}}$ fuCAGj3097x6 &nbsp

hxa &nbsp?

**电视怎么装炒股软件——怎样在电视上安装永安期货软件-**

**七、大** 

**一、一、一、一、一、** 

 $\n *l l l l l*$ 

**五、tcl智能电视上,怎么下载同花顺软件?**

频道"吧。

 $\lq$  and  $\lq$  and  $\lq$  and  $\lq$  and  $\lq$  and  $\lq$  and  $\lq$  and  $\lq$  and  $\lq$  and  $\lq$  and  $\lq$  and  $\lq$  and  $\lq$  and  $\lq$  and  $\lq$  and  $\lq$  and  $\lq$  and  $\lq$  and  $\lq$  and  $\lq$  and  $\lq$  and  $\lq$  and

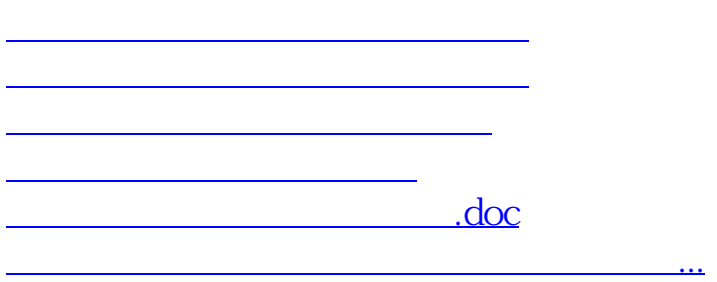

<https://www.gupiaozhishiba.com/subject/22078758.html>